## **Arm in Arm**

## **Windows und Linux: Zusammen sind sie stärker**

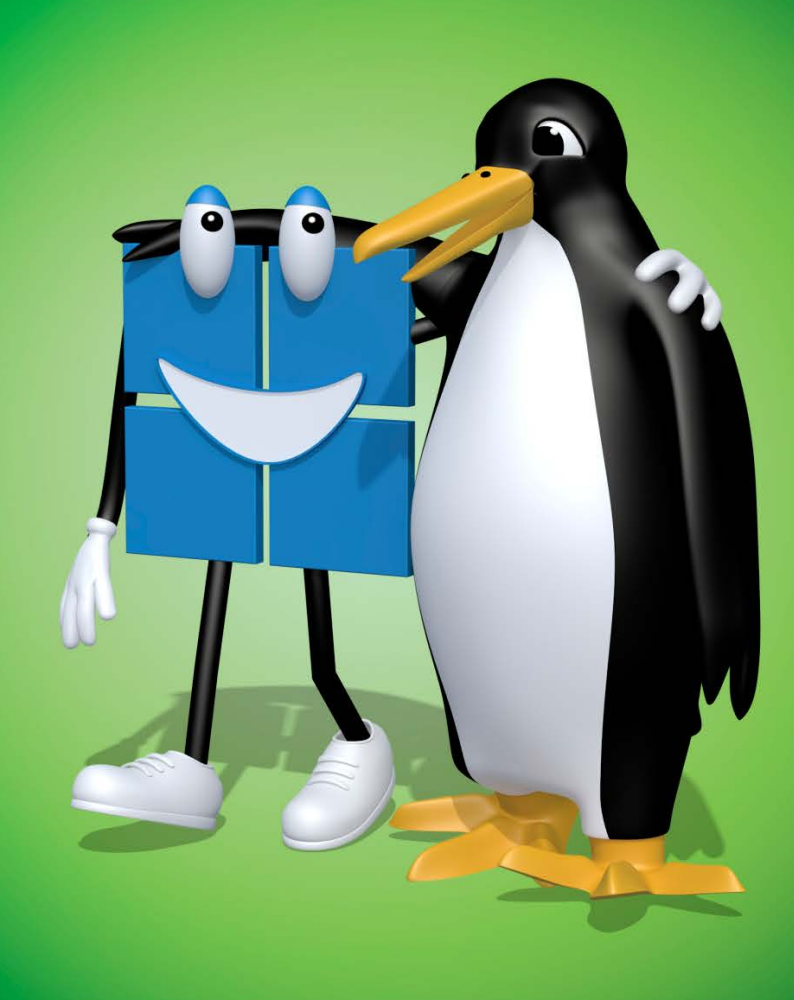

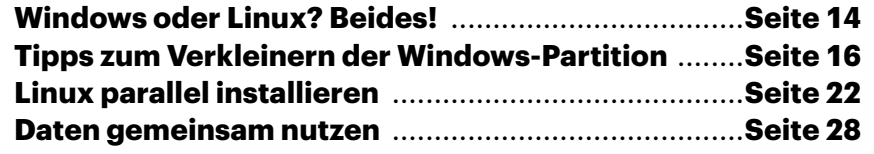

**Wozu zwischen Linux und Windows wählen, wenn Sie von beiden profitieren können? Mit unseren Tipps verwenden Sie auf demselben PC einfach je nach Situation jenes Betriebssystem, das sich am besten eignet. Zudem speichern Sie Ihre Daten auf dem PC sicher verschlüsselt und können trotzdem von beiden Systemen gleichermaßen darauf zugreifen.**

**Von Axel Vahldiek**

eht es um die Betriebssysteme<br>
Windows und Linux, steht oft die<br>
Frage im Raum, welches der bei-Windows und Linux, steht oft die den denn das bessere sei. Dabei steht die Antwort seit Langem fest: Keines ist besser, sie sind nur anders. Beide haben ihre Vor- und Nachteile. So gilt Linux zu Recht als sicherer, und das nicht nur, weil es wegen seiner geringeren Verbreitung seltener angegriffen wird. Unter Windows hingegen können Sie Anwendungen nutzen, die unter Linux nicht oder allenfalls auf Krücken laufen. Doch solche Argumente sind kein Grund, ohne Not auf die Vorteile des jeweils anderen Betriebssystems zu verzichten.

Unser Vorschlag lautet daher: Nutzen Sie einfach beide Betriebssysteme. Aber nicht hermetisch voneinander abgetrennt in virtuellen Maschinen (VMs), allein schon, weil ein virtualisiert laufendes Betriebssystem nicht von der vollen Performance des Computers profitieren kann. Sondern so, dass beide Systeme mit maximalem Tempo laufen und Sie Ihre persönlichen Daten von beiden Systemen aus gleichermaßen öffnen und bearbeiten können. Und zwar ohne dass Sie Ihre Daten erst hin- und herschaufeln müssten. So steht Ihnen für jeden Anwendungsfall stets das passende System zur Verfügung. Und zwar per Knopfdruck: Welches Betriebssystem Sie nutzen wollen, entscheiden Sie einfach beim Einschalten oder Neustart des Computers per Bootmenü.

Wenn Sie den Anleitungen in dieser Ausgabe folgen, sind Ihre persönlichen Daten zudem verschlüsselt. Das klappt selbst dann, wenn Ihre Windows-Installation ohnehin schon mit BitLocker verschlüsselt ist und Sie Linux ebenfalls verschlüsseln (siehe S. 22).

Ob Sie als Computer einen Desktop-PC, ein Notebook oder ein Tablet verwenden, spielt keine Rolle: Ein einzelner Datenträger reicht aus, sofern er nur genug Platz bietet. Falls Windows und Ihre Daten schon drauf sind, brauchen Sie für das zusätzliche Linux nur rund 50 GByte freien Platz einzuplanen; Mehr ist nur nötig, wenn Sie große Anwendungen installieren.

## **Macken umgehen**

Klingt alles verlockend? Prima. Zur Wahrheit gehört aber auch, dass der Parallelbetrieb von Windows und Linux nicht ganz so einfach einzurichten ist. Zwar mag so manche Anleitung suggerieren, dass es mit ein paar Mausklicks und Kaffeetrinken getan sei, doch dem ist leider nicht so. Denn auch in dieser Disziplin ist kein System das bessere: Beide bauen Mist, wenn auch unterschiedlichen: Windows fummelt später immer wieder mal ungefragt an der Aufteilung des Datenträgers herum. Die Linux-Installer wiederum ignorieren dieses Problem und schaffen mit der Brechstange Platz.

Um Linux und Windows auf demselben Datenträger zu nutzen, ist es daher der falsche Weg, den Linux-Installer einfach machen zu lassen und Daumen zu drücken. Treffen Sie stattdessen einige Vorbereitungen, und zwar unter Windows. Denn für Änderungen an der Aufteilung eines Datenträgers gilt: Bearbeiten Sie einen Bereich stets nur mit jenem Betriebssystem, zu dem er gehört. Wenn Windows weniger Platz für sich reservieren soll als bisher, dann sorgen Sie mit Windows-Bordmitteln dafür. Erst den freigeschaufelten Platz lassen Sie von Linux so einrichten, dass es sich dort wohlfühlt.

## **Und los!**

Die Anleitungen in dieser Ausgabe helfen Ihnen durch die Einrichtung beider Betriebssysteme. Los geht es auf Seite 16, wo wir beschreiben, wie Sie Windows so schrumpfen, dass Linux sich zusätzlich installieren lässt. Der Beitrag ab Seite 22 beschreibt, wie Sie Linux verschlüsselt auf dem gleichen Datenträger installieren.

Abschließend geht es um das Entscheidende: Ihre Daten. Die lagern Sie, sofern das nicht eh schon der Fall ist, künftig getrennt vom Betriebssystem. Würden Sie die Daten auf dem Windows-Laufwerk belassen, müssten Sie später von Linux aus darauf zugreifen. Das ist eine genauso schlechte Idee wie Windows auf Linux zugreifen zu lassen. Es bestünde in beiden Fällen die Gefahr, dass ein System das andere demoliert, was Folgen bis hin zum Datenverlust haben könnte. Die Trennung vermeidet das. Zudem ist sie die Voraussetzung dafür, dass Ihre Daten ebenfalls verschlüsselt, aber für beide Betriebssysteme erreichbar sind.

Haben Sie erst mal alle Anleitungen durchgespielt, reduziert sich die seit Jahrzehnten andauernde Diskussion um das bessere Betriebssystem für Sie auf die simple Frage, welches Betriebssystem Sie beim Einschalten des Computers starten. Und die völlig undogmatische Antwort lautet: jenes, das in diesem Moment das geeignetere ist. *(axv@ct.de)*

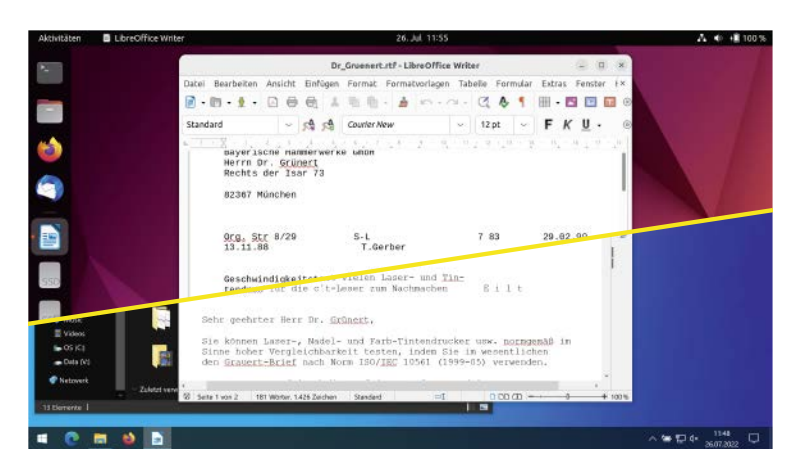

**Windows und Linux laufen auf demselben PC und mit beiden Systemen können Sie Ihre verschlüsselten Dateien bearbeiten, ohne erst etwas hin und her zu kopieren.**